SAMSON®

# Руководство пользователя

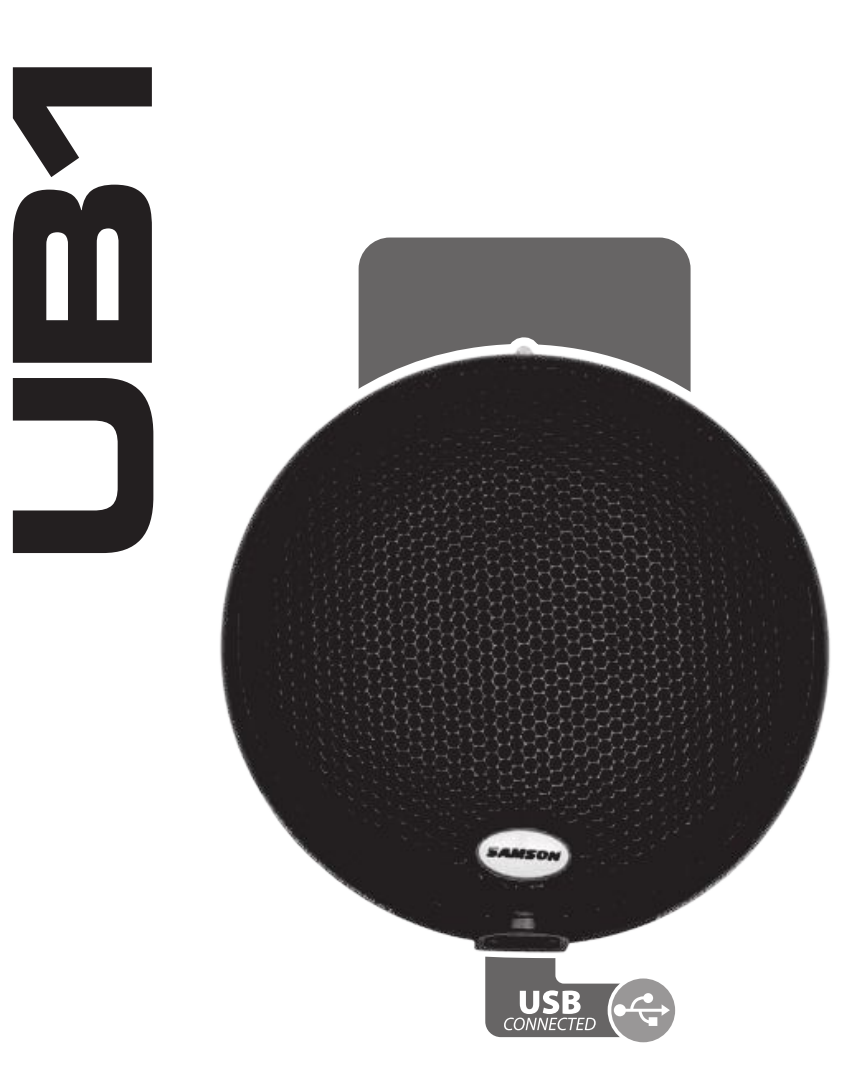

Профессиональный микрофон Трофессиональный микрофон

### Содержание

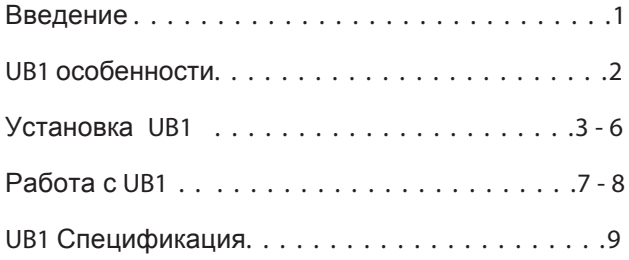

THIS DEVICE COMPLIES WITH PART 15 OF THE FCC RULES CLASS B. OPERATION IS SUBJECT TO THE FOLLOWING TWO CONDITIONS: (1) THIS DEVICE MUST NOT CAUSE HARMFUL INTERFERENCE, AND (2) THIS DEVICE MUST ACCEPT ANY INTERFERENCE RECEIVED INCLUDING INTERFERENCE THAT MAY CAUSE UNDESIRED OPERATION. SUITABLE FOR HOME OR OFFICE USE.

Samson Technologies Corp.

г. Москва ул. Новорязанская 30А тел. +7(495)733-97-81, 82, 83 email: info@avallonltd.com www.samsontech.ru

### **Введение**

Поздравляем Вас с приобритением USB микрофона UB1 от Samson. Надеемся, что работа с этим оборудованием будет способствовать достижению поставленных целей. Микрофон UB1 - это низкопрофильный, поверхностный микрофон для записи звука находящихся вокруг него. Такая характеристика делает этот микрофон универсальным решением, для записи конференций, совещаний, переговоров и пр.При возникновении вопросов, рекомендуем Вам обратиться в сертифицированный центр обслуживания.

## **UB1 особенности**

### **UB1 Особенности**

- Поверхностный конденсаторный микрофон с USB выходом
- Совместим с большинством DAW и программ для записи
- Подходит для записи голоса, музыкальных инструментов и пр.
- Высококачественный АЦП с характеристиками 16 Bit, 48K
- Совместимо с платформами PC/ MAC.
- Круговая диаграмма направленно
- Прочная конструкция
- 3 м. USB кабель в комплекте

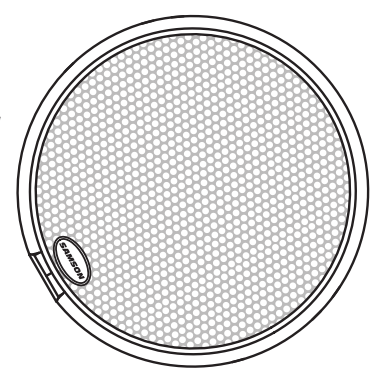

## **Устновка UB1**

Установка микрофона UB1 легкий и простой процесс, который займет у вас всего пару минут. Так как микрофон подключается к компьютеру по универсальной USB шине, вы можете смело подключить его к компьютеру и на базе PC и на базе MAC. Для начала работы вам не потребуется устанавливать дополнительные драйвера. Все, что вам понадобится для настройки микрофона находится в Вашей операционной системе.

## **Установка UB1**

### **Настройка Windows XP**

- 1. При первом подключении микрофона в USB порт, операционна система Windows проинформирует Вас об обнаружении нового устройства и установит все необходимые драйверы. (рисунок 1).
- 2. По окончании установки необходимых драйверов, в правом нижнем углу, появится сообщение об успешной установке устройства в систему. (рисунок 2).

Важно: при повторном подключении в тот же USB порт, сообщение повторяться не будет.

3. Изменить громкость микрофона возможно при переходе во вкладку "Панель Управления" - "Звук" (рисунок 3).

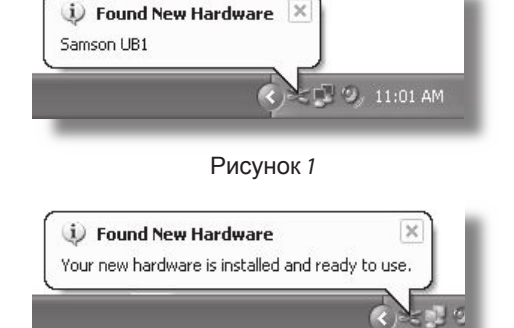

### Рисунок 2

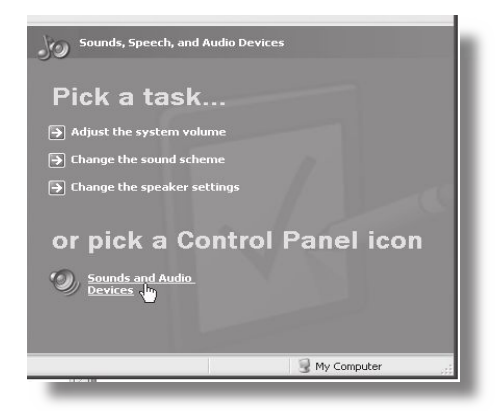

Рисунок 3

## **Установка UB1**

### **Настройка Windows XP**

- 4. Для использования UB1 в качестве устройства "по умолчанию" установите его в качестве основного устройства во вкладке "Запись" (рисунок 4).
- 6. Для регулировки уровня громкости, перейлите во вкладку "Свойства" и затем во вкладку "Уровни (рисунок 5).

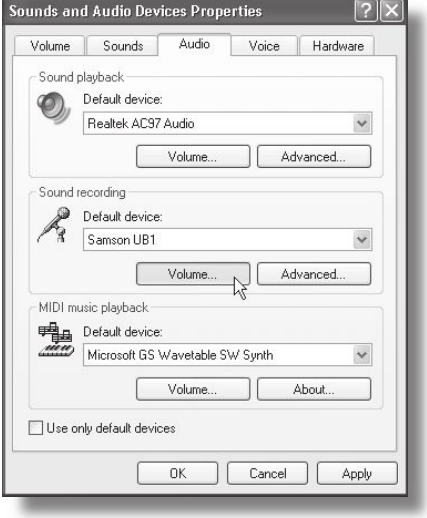

Рисунок 4

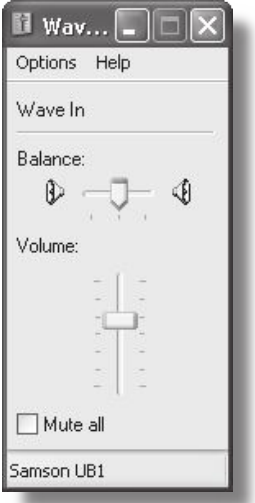

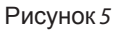

## **Установка UB1**

### **Настройка MAC OS X**

Следуйте рекомендациям по настройке UB1 в ОС MAC OS X .

- 1. Подключите микрофон. Светодиодный индикатор должен оповестить вас о наличии питания. Операционная система MAC определит тип подключенного устройства и установит все необходимые USB драйверы.
- 2. Для использования UB1 в качестве устройства "по умолчанию", перейдите в настройки системы в меню "Preferences" (рисунок 1).
- 3. Затем перейдите во вкладку "Звук" (рисунок 2).
- 4. В разделе "Вход", выберите микрофон UB1 (рисунок 3).

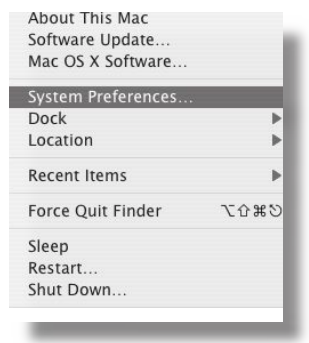

Рисунок 1

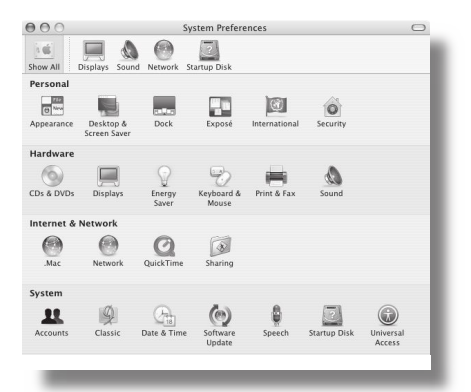

Рисунок 2

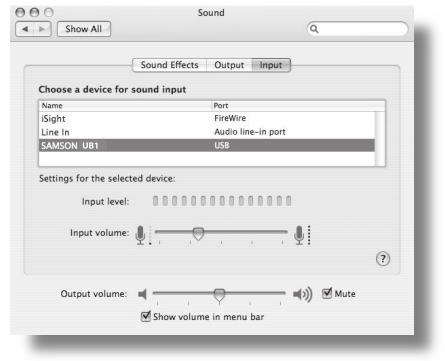

Рисунок 3

## **Работа с UB1**

#### **Питание микрофона UB1**

Микрофон UB1 является конденсаторным и как все микрофоны подобного типа нуждается во внешнем питании. Традиционные аналоговые микрофоны получают внешнее питание по симметричному микрофонному кабелю от микшерной консоли. Микрофон UB1 получает необходиомое питание по USB шине. Просто подключите микрофон к USB порту и он будет готов к рботе. UB1 снабжен LEDиндикатором, готорый будет информировать вас о работоспособности микрофона.

#### **Диаграмма направленности**

Каждый микрофон имеет характерную диаграмму направленности. Она определяет, насколько чувствителен и восприимчев микрофон к источникам звука. Например, узконаправленные или кардиоидные микрофоны, предназначены для восприятия звука находящегося непосредственно перед микрофоном, на оси расположения микрофонного капсюля. Сигналы находящиеся за пределами оси, т.е. по бокам, будут слышны значительно слабее. Напротив, микрофоны с круговой направленностью, одинаково воспринимают сигналы со всех сторон, от всех источников звука. Микрофон UB1 имеет круговую диаграмму направленности, поэтому он подходит для записи звука от различных источников, расположенных в разных местах. Он сможет эффективно улавливать звук от источников в пределах 360 градусов, что делает его идеальным для записи конференций, совещаний и пр. . Поскольку, микрофон имеет круговую диаграмму направленности, следует обращать внимание на расположение систем звукоусиления, т.к. близкое нахождение систем звукоусиления к микрофону, может являться причиной возникновения обратной связи.

#### **Расположение микрофона**

Микрофона UB1 был разработан для установки на ровных и прямых поверхностях, таких как стол, кафедра и т.д. Для улучшения качества записи, необходимо тщательно выбирать место установки микрофона, по возможности ближе к источнику звука.

## **Работа с UB1**

### **Регулировка уровня громкости**

Вы можете установить требуемый уровень громкости микрофона UB1 используя настройки в операционной системе на вашем компьютере. При работе с микрофоном, рекомендуется найти оптимальный баланс между громкостью записи полезного сигнала и уровнем постороннего шума. Для установки оптимального уровня, необходимо расположить микрофон максимально близко к источнику звука и отстроить ползунок громкости в настройках звука в операционной системе. При появлении индикатора перегрузки "CLIP", следует снизить уровень громкости до уровня, при котором перегрузка не будет появляться.

#### **Монтаж UB1**

Микрофон UB1 может быть установлен на любую ровную поверхность. Возможен монтаж на вертикальные поверхности. Для этого, на нижней части микрофона, вы найдете специальные монтажные отверстия. Следует устанавлявать микрофон на открытых поверхностях, не имеющих элементов, которые могли бы препятствовать нормальному восприятию звука от источников. Не следует накрывать или закрывать микрофон при записи.

## **UB1 Спецификация**

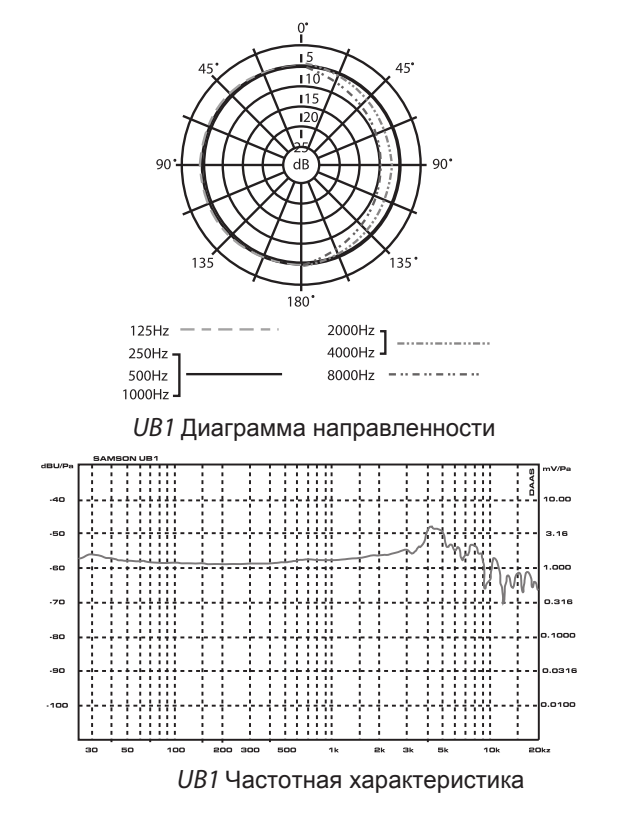

#### **UB1 Спецификация**

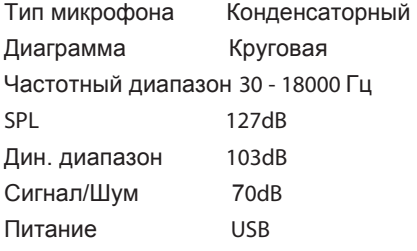

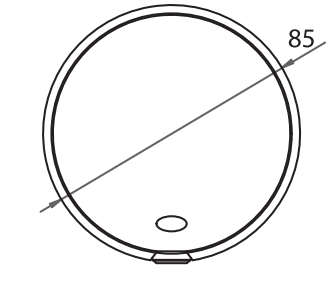

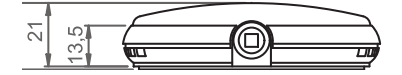

Samson Technologies Corp. г. Москва ул. Новорязанская 30А тел. +7(495)733-97-81, 82, 83 email: info@avallonltd.com www.samsontech.ru